Edição 09:

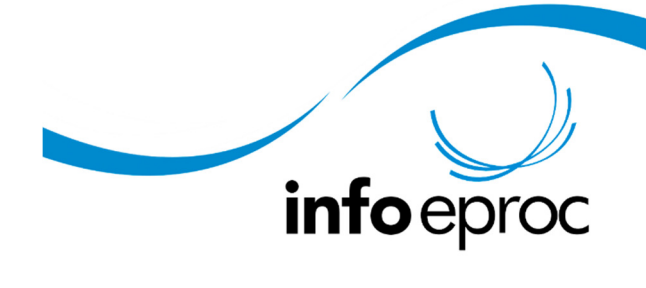

## Recursos

Veja algumas das principais novidades que a integração entre os ambientes 1G e 2G propicia no dia a dia de magistrados e servidores:

No que diz respeito ao **agravo de instrumento**, as informações sobre o recurso estão disponíveis em tempo real. O recurso pode ser interposto pelo advogado diretamente no processo de origem no primeiro grau, bastando acionar a opção "agravo" e anexar a petição recursal. Não é necessário sequer a juntada de outras peças. E ficou mais fácil ainda para as unidades, pois o sistema gera o processo de agravo de instrumento no segundo grau e o relaciona automaticamente com o processo principal. Isto permite as seguintes funcionalidades:

- 1. A informação de que o agravo de instrumento foi interposto é registrada em evento lançado automaticamente no processo de origem e a vara é imediatamente avisada (por meio de localizador específico)
- 2. Todas as decisões proferidas no recurso são registradas em eventos lançados automaticamente no processo de origem
- 3. A sentença proferida no processo principal também é noticiada por meio de evento automaticamente lançado nos autos do agravo de instrumento.
- 4. Visualização simultânea dos dois processos, tanto pelo usuário 1G quanto pelo usuário 2G, como é possível identificar na imagem abaixo.

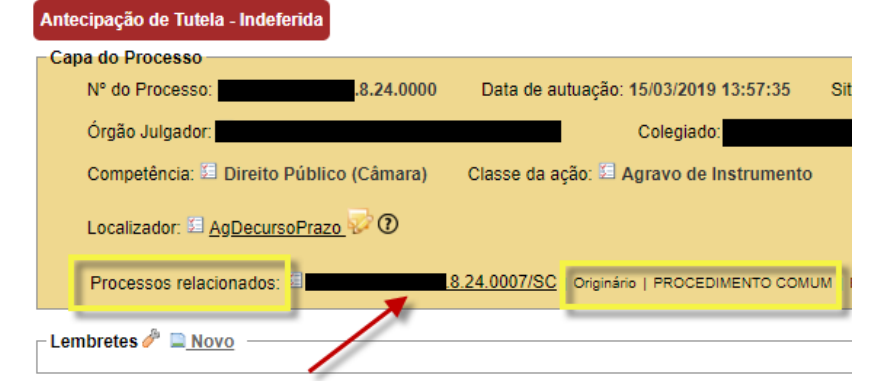

## Consulta Processual - Detalhes do Processo

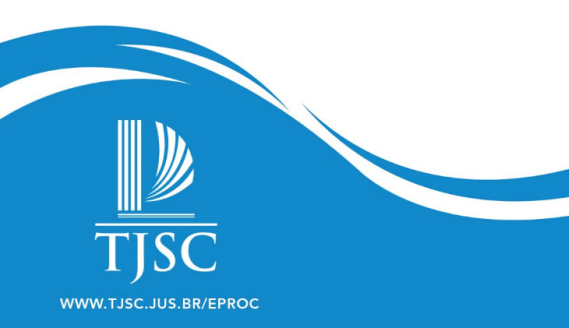

Há de se destacar, também, a possibilidade de deflagração do agravo de instrumento diretamente no ambiente 2G, com a informação do número dos autos principais.

Tratando-se de **recurso de apelação**, a novidade é que, após a remessa ao segundo grau, o processo na origem fica indisponível para peticionamento. Os advogados das partes poderão apenas realizar ações de substabelecimento e retirar certidões narrativas. E enquanto o processo estiver em trâmite no segundo grau, a unidade do primeiro grau poderá visualizar e acompanhar tudo que acontece no recurso.

Além disso, a **remessa entre primeiro e segundo grau** pode acontecer quantas vezes for necessária, sem necessidade de solicitação de intervenção da equipe de suporte, pois a integração entre os dois ambientes é total.

Outras integrações também são possíveis entre os dois ambientes, como por exemplo, o pedido de informações e a baixa em diligência.

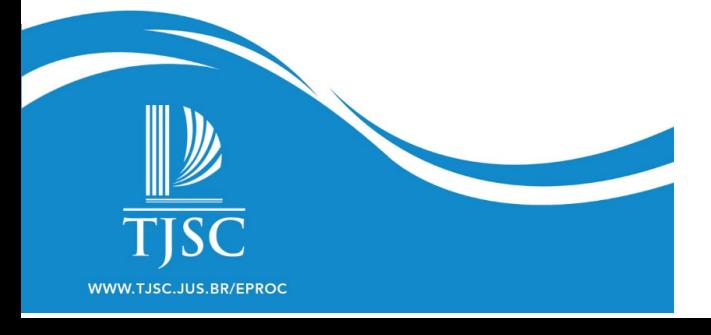